# **WIRELESS DESKBIKE COMPUTER** Office chair out...DeskBike in!

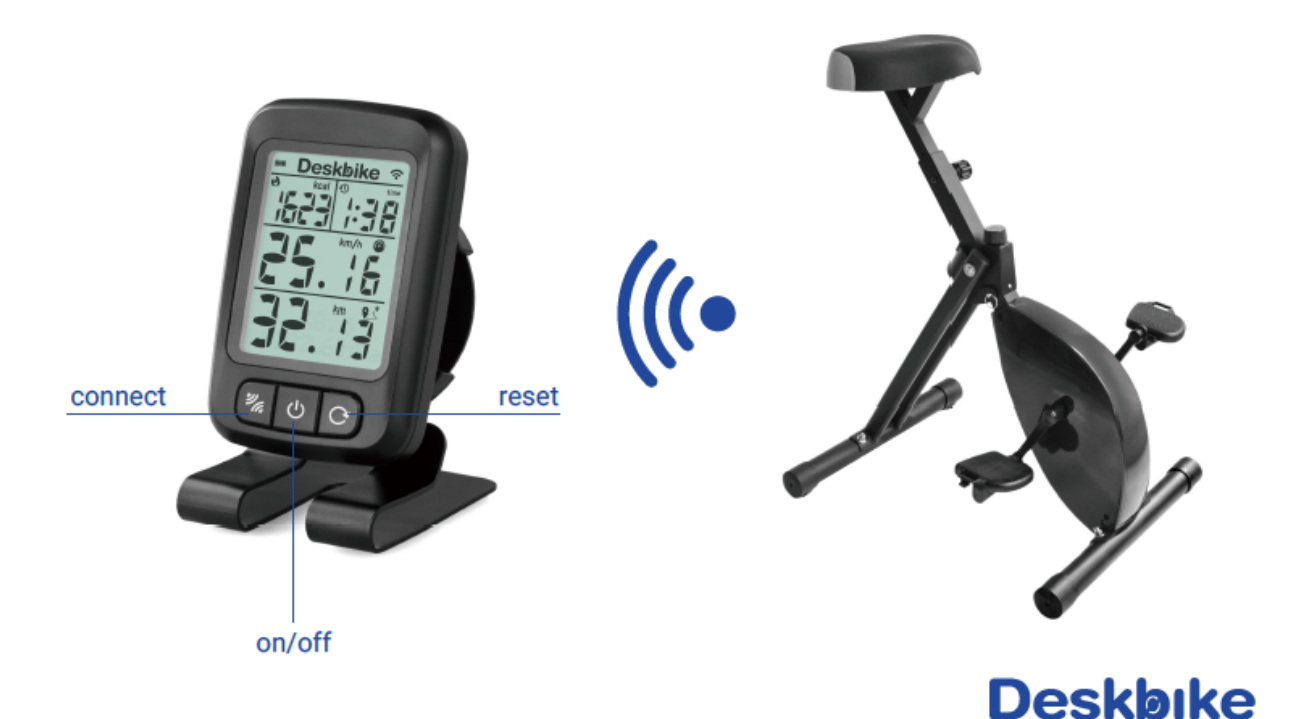

## **Gebruiksaanwijzing Display**

#### Display aanzetten

- Druk op de **on/off** knop
- Druk op **connect**

#### Nieuwe verbinding maken

- Start met fietsen
- Druk op de **on/off** knop
- Druk op **connect**. KCAL + TIME gaan knipperen
- Houdt de display bij de deskbike verstelknop. Na 10 seconde moeten de meters gaan lopen
- Plaats de display op je bureaublad en fietsen maar!

#### Display op 0 zetten

- Druk 1 x op de **reset** knop
- Druk 1 x op de **on/off** knop

### Display verbinden met andere deskbike / volledige reset

- Druk op de **on/off** knop
- Druk 5 seconde op de **reset** knop. Je ziet nu CL+ in beeld
- Druk 1 x op de **connect** knop
- Breng de display nu dicht bij de deskbike. De meters gaan lopen als hij gekoppeld is.